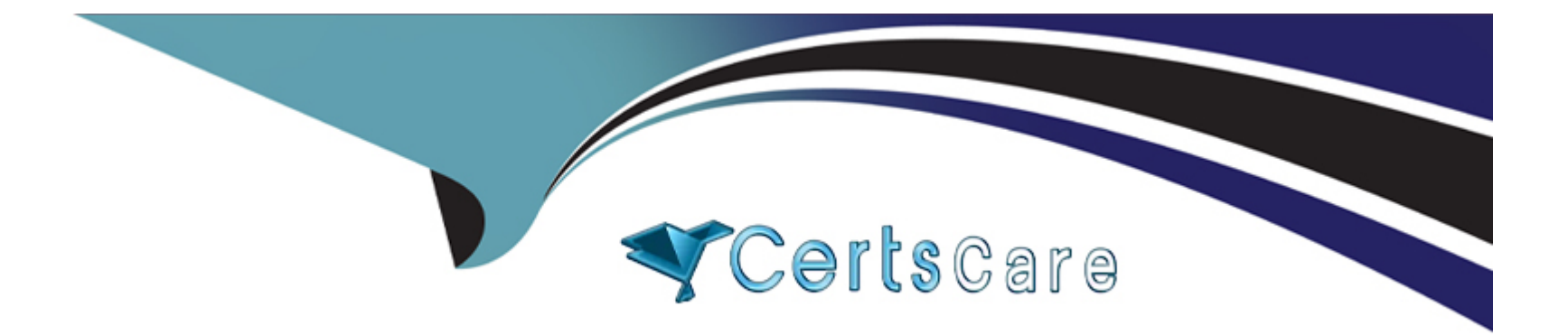

# **Free Questions for UiPath-ADPv1 by certscare**

# **Shared by Cook on 21-11-2023**

**For More Free Questions and Preparation Resources**

**Check the Links on Last Page**

# **Question 1**

#### **Question Type: MultipleChoice**

In the Robotic Enterprise (RE) Framework, at which point should a developer log a clear message with the Logging Level set to "Information," adhering to the best practices for automating a production-level process?

### **Options:**

- **A-** Whenever an exception is caught in a Catch block.
- **B-** Whenever data is fetched from external sources.
- **C-** Whenever an argument or value is used.
- **D-** Whenever the robot encounters an error on a Queue Item.

#### **Answer:**

B

## **Question 2**

**Question Type: MultipleChoice**

Which of the following is an outcome of converting a personal workspace into a folder in UiPath Orchestrator?

#### **Options:**

**A-** The owner of the initial workspace and the admin user are added by default to the newly created folder and assigned the Personal Workspace Administrator role.

**B**- The owner of the initial workspace is added by default to the newly created folder and assigned the Folder Administrator role.

**C-** The owner of the initial workspace loses access to the newly created folder and the existing admin users are added by default.

**D**- The admin user is added by default to the newly created folder with the User Administrator role.

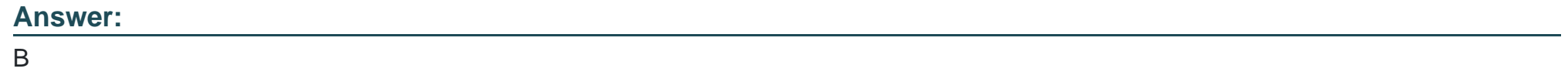

## **Question 3**

**Question Type: MultipleChoice**

What is the purpose of the Invoke Code activity in UiPath?

#### **Options:**

**A-** Invokes VB.NET or C# code, optionally passing il a list of input arguments.

- **B-** Invokes VB MET or Java code optionally passing it a list of input arguments
- **C-** Invokes VB MET code optionally passing it a list of input arguments
- **D-** Invokes Java code, optionally passing it a list of input arguments.

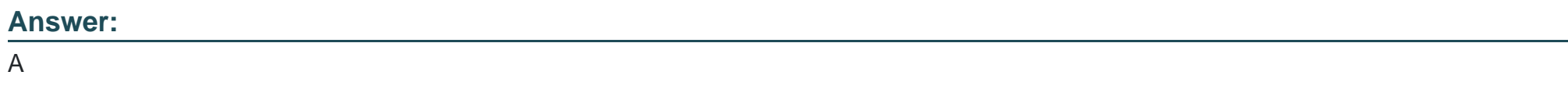

# **Question 4**

**Question Type: MultipleChoice**

Considering that the attached table is stored in a variable called "dt":

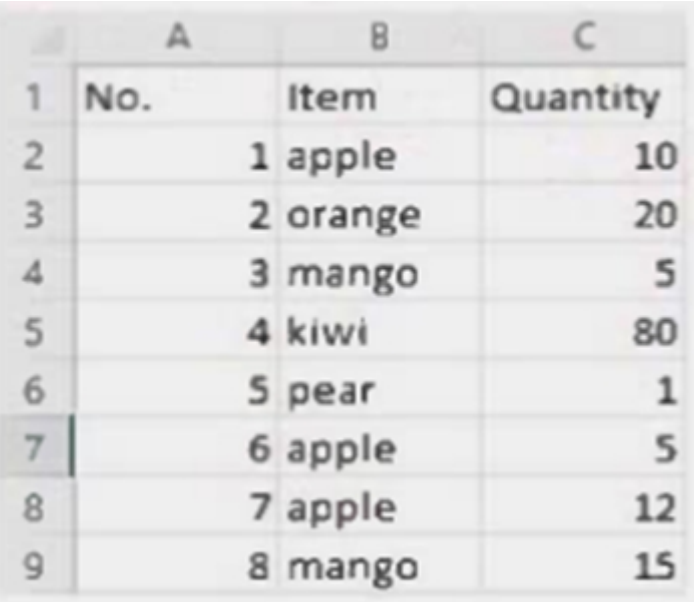

Which LINQ query can be used to return the maximum total Quantity?

### **Options:**

- **A-** dt.AsEnumerable. Max(Function(x) Convert.ToInt32(x('Quantity').ToString))
- **B-** dt.AsEnumerable. Max(Function(x) Convert.ToInt32(x('Quantity').ToString))('Item')
- **C-** dt.AsEnumerable. GroupBy(Function(x) x('Item').ToString). Max(Function(x) x.Sum(Function(y) Convert.ToInt32(y('Quantity').ToString)))
- **D-** dt.AsEnumerable. OrderByDescending(Function(x) Convert.ToInt32(x('Quantity').ToString)). First.Item('Quantity')

 $\mathsf{C}$ 

### **Question 5**

**Question Type: MultipleChoice**

Following UiPath best practices, which project structure is best-suited for complex processes in UiPath Studio?

### **Options:**

**A-** Sequence

**B-** Flowchart

**C-** Global Exception Handler

**D-** State Machine

#### **Answer:**

D

# **Question 6**

#### **Question Type: MultipleChoice**

In the Robotic Enterprise (RE) Framework, at which point should a developer log a clear message with the Logging Level set to "Information," adhering to the best practices for automating a production-level process?

### **Options:**

- **A-** Whenever an exception is caught in a Catch block.
- **B-** Whenever data is fetched from external sources.
- **C-** Whenever an argument or value is used.
- **D-** Whenever the robot encounters an error on a Queue Item.

#### **Answer:**

B

# **Question 7**

**Question Type: MultipleChoice**

Which of the following is an outcome of converting a personal workspace into a folder in UiPath Orchestrator?

#### **Options:**

**A-** The owner of the initial workspace and the admin user are added by default to the newly created folder and assigned the Personal Workspace Administrator role.

**B**- The owner of the initial workspace is added by default to the newly created folder and assigned the Folder Administrator role.

**C-** The owner of the initial workspace loses access to the newly created folder and the existing admin users are added by default.

**D**- The admin user is added by default to the newly created folder with the User Administrator role.

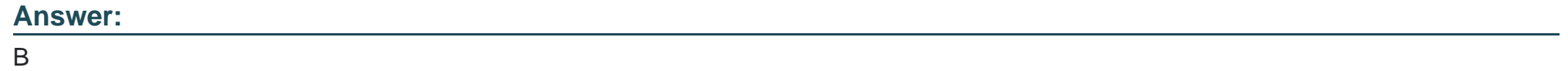

## **Question 8**

**Question Type: MultipleChoice**

What is the purpose of the Invoke Code activity in UiPath?

#### **Options:**

**A-** Invokes VB.NET or C# code, optionally passing il a list of input arguments.

- **B-** Invokes VB MET or Java code optionally passing it a list of input arguments
- **C-** Invokes VB MET code optionally passing it a list of input arguments
- **D-** Invokes Java code, optionally passing it a list of input arguments.

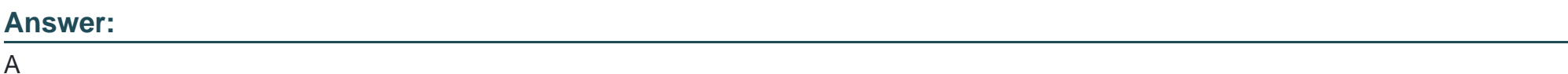

# **Question 9**

**Question Type: MultipleChoice**

Following UiPath best practices, which project structure is best-suited for complex processes in UiPath Studio?

### **Options:**

**A-** Sequence

- **B-** Flowchart
- **C-** Global Exception Handler
- **D-** State Machine

### **Answer:**

D

To Get Premium Files for UiPath-ADPv1 Visit

[https://www.p2pexams.com/products/uipath-adpv](https://www.p2pexams.com/products/UiPath-ADPv1)1

For More Free Questions Visit <https://www.p2pexams.com/uipath/pdf/uipath-adpv1>